# MIBOXER® **Mi · Light** Subordinate New Brand

## **1. Features**

Use DALI standard protocol IEC62386. DALI bus give power; easily setting address. Support single address mode, group address mode and broadcast mode; control the lamp ON/OFF and brightness.

## **2. Parameters**

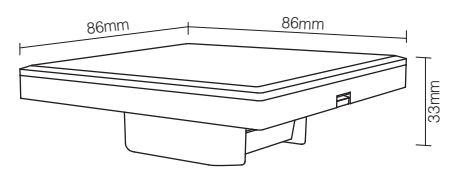

### **DALI brightness dimming panel**

Model No.: DP1 Power Supply: DALI Power DALI Bus Standard: IEC62386 Standby Current: 5mA Working Temperature:-20~60℃ Product Weight: 138g

### **DALI color temperature dimming panel**

Model No.: DP2 Power Supply: DALI Power DALI Bus Standard: IEC62386 Standby Current: 5mA Working Temperature:-20~60℃ Product Weight: 138g

## **3. Connection Diagram**

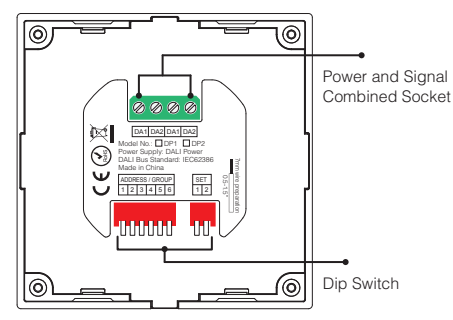

## **4. Dip Switch Operation**

Via dip switch, you can set 64 single address(0~63), 16 group address (0~15) and broadcast mode.

Address value= the sum of the DIP Switch value(to get the place value when in "ON" position, otherwise it wil be 0).

#### Address / Group corresponding value diagram

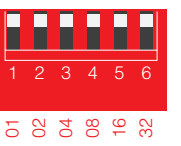

## Model No.: DP1 / DP2 DALI Dimming Panel

### **DALI brightness dimming panel setting diagram.**

i.e: Under single address mode, set the initial address to 36

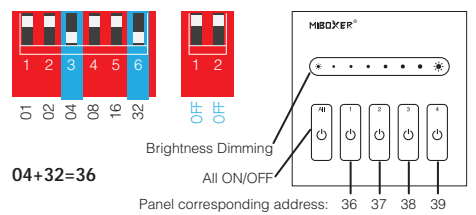

i.e: Under group address mode, set the initial address to 5

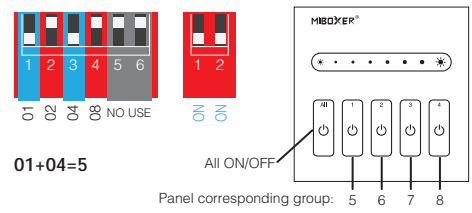

i.e: Set broadcast mode

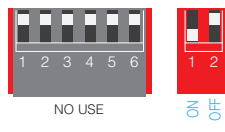

Note: it will be broadcast mode to press 1 or 2.

### **DALI color temperature dimming panel setting diagram**

i.e: Under single address mode, set the initial address to 35

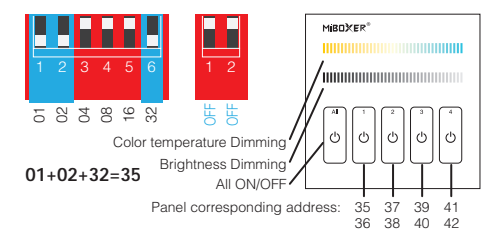

# **5. Installation / Dismantling**

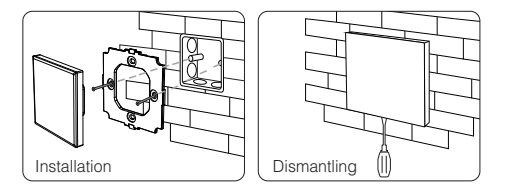

# **6. Attention**

When installation, pls handle with care to avoid the broken of the glass panel.

i.e: Under group address mode, set the initial address to 5

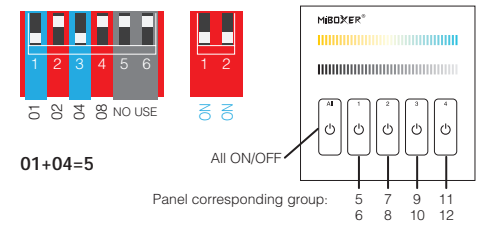

**Note: There is no broadcast mode with DALI color temperature dimming panel.**

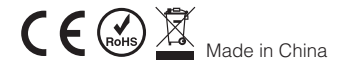